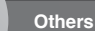

# **ADMINISTRATIVE GUIDE OF THE FIFTEENTH ANNUAL GENERAL MEETING ("AGM")**

PERAK TRANSIT BERHAD Registration No.: 200801030547 (831878-V) (Incorporated in Malaysia)

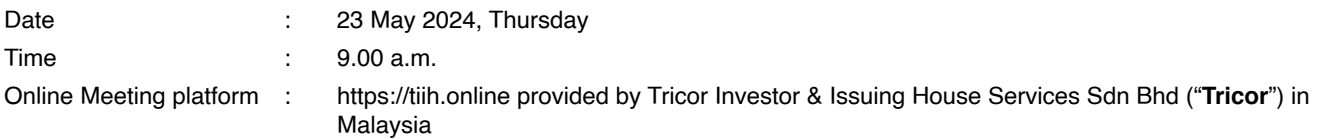

#### **MODE OF MEETING**

The Fifteenth AGM will be conducted fully virtual through live streaming at the Online Meeting Platform as provided above.

According to the Revised Guidance Note and FAQs on the Conduct of General Meetings for Listed Issuers issued by the Securities Commission Malaysia on 7 April 2022, an online meeting platform located in Malaysia is recognised as the meeting venue and all meeting participants of a fully virtual general meeting are required to participate in the meeting online.

#### **REMOTE PARTICIPATION AND VOTING ("RPV") FACILITIES**

The RPV facilities are available on Tricor **TIIH Online** website at<https://tiih.online>.

Shareholders are to attend, speak (in the form of real time submission of typed texts) and vote (collectively, "**participate**") remotely at the AGM using RPV facilities from Tricor.

Kindly refer to Procedures for RPV as set out below for the requirements and procedures.

### **Procedures to Remote Participation and Voting via RPV Facilities**

• Please read and follow the procedures below to engage in remote participation through live streaming and online remote voting at the AGM using the RPV facilities:

#### Before the AGM Day

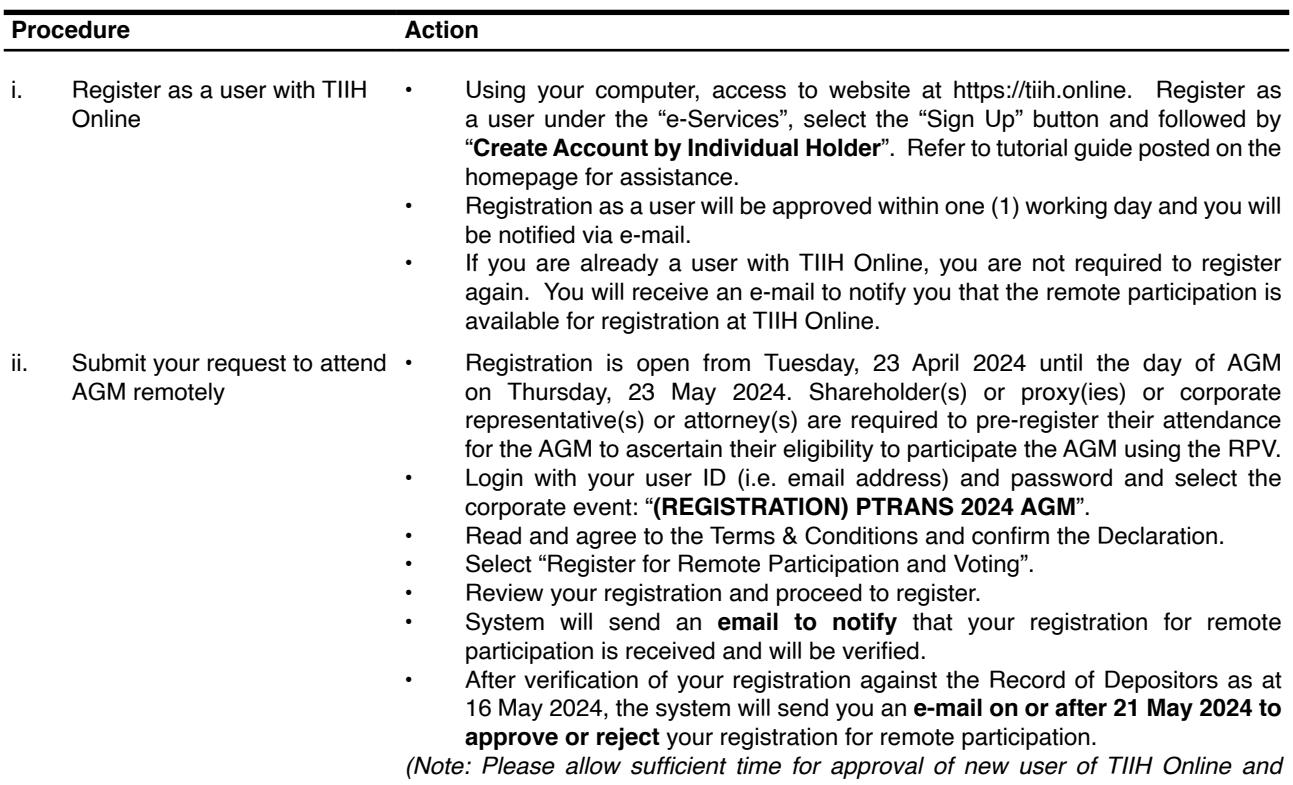

registration for the RPV.)

# ADMINISTRATIVE GUIDE OF THE FIFTEENTH ANNUAL GENERAL MEETING ("AGM")

PERAK TRANSIT BERHAD Registration No.: 200801030547 (831878-V) (Incorporated in Malaysia)

#### On the AGM Day

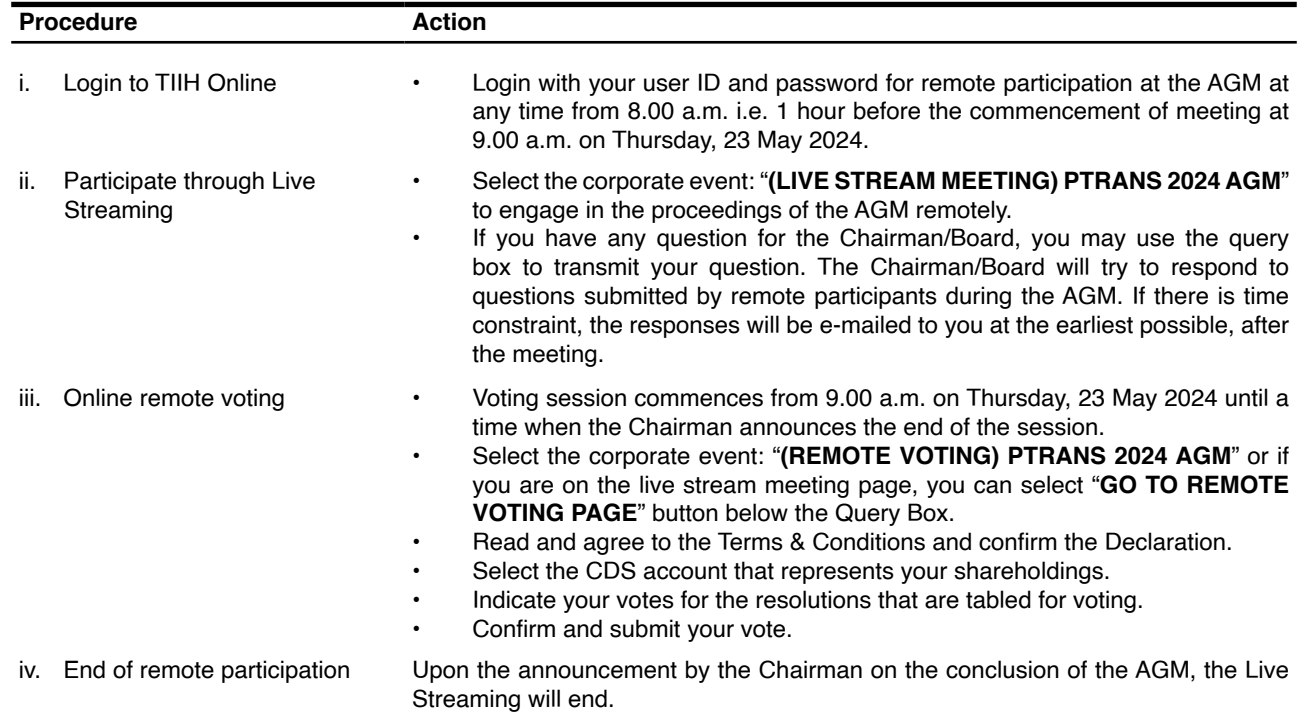

#### **Note to users of the RPV facilities:**

- 1. Should your registration for RPV be approved, we will make available to you the rights to join the live stream meeting and to vote remotely. Your login to TIIH Online on the day of meeting will indicate your presence at the virtual meeting.
- 2. The quality of your connection to the live broadcast is dependent on the bandwidth and stability of the internet at your location and the device you use.
- 3. In the event you encounter any issues with logging-in, connection to the live stream meeting or online voting on the meeting day, kindly call Tricor Help Line at 011-40805616 / 011-40803168 / 011-40803169 / 011-40803170 for assistance or e-mail to [tiih.online@my.tricorglobal.com](mailto:tiih.online@my.tricorglobal.com) for assistance.

#### **Entitlement to Participate and Appointment of Proxy**

- Only members whose names appear on the Record of Depositors as at 16 May 2024 shall be eligible to attend, speak and vote at the AGM or appoint a proxy(ies) or the Chairman of the Meeting to attend and vote on his/her behalf.
- In view that the AGM will be conducted on a virtual basis, a member can appoint the Chairman of the Meeting as his/her proxy and indicate the voting instruction in the Form of Proxy.
- If you wish to participate in the AGM yourself, please do not submit any Form of Proxy for the AGM. You will not be allowed to participate in the AGM together with a proxy appointed by you.
- Accordingly, Form of Proxy and/or documents relating to the appointment of proxy/corporate representative/attorney for the AGM whether in hard copy or by electronic means shall be deposited or submitted in the following manner not later than **Tuesday, 21 May 2024 at 9.00 a.m.:**
	- (i) In Hard copy:

By hand or post to the office of the Share Registrar, Tricor Investor & Issuing House Services Sdn Bhd at Unit 32-01, Level 32, Tower A, Vertical Business Suite, Avenue 3, Bangsar South, No. 8, Jalan Kerinchi, 59200 Kuala Lumpur or its Customer Service Centre at Unit G-3, Ground Floor, Vertical Podium, Avenue 3, Bangsar South, No. 8, Jalan Kerinchi, 59200 Kuala Lumpur;

# ADMINISTRATIVE GUIDE OF THE FIFTEENTH ANNUAL GENERAL MEETING ("AGM")

PERAK TRANSIT BERHAD Registration No.: 200801030547 (831878-V) (Incorporated in Malaysia)

## (ii) By Electronic form:

All shareholders can have the option to submit Form of Proxy electronically via TIIH Online and the steps to submit are summarised below:

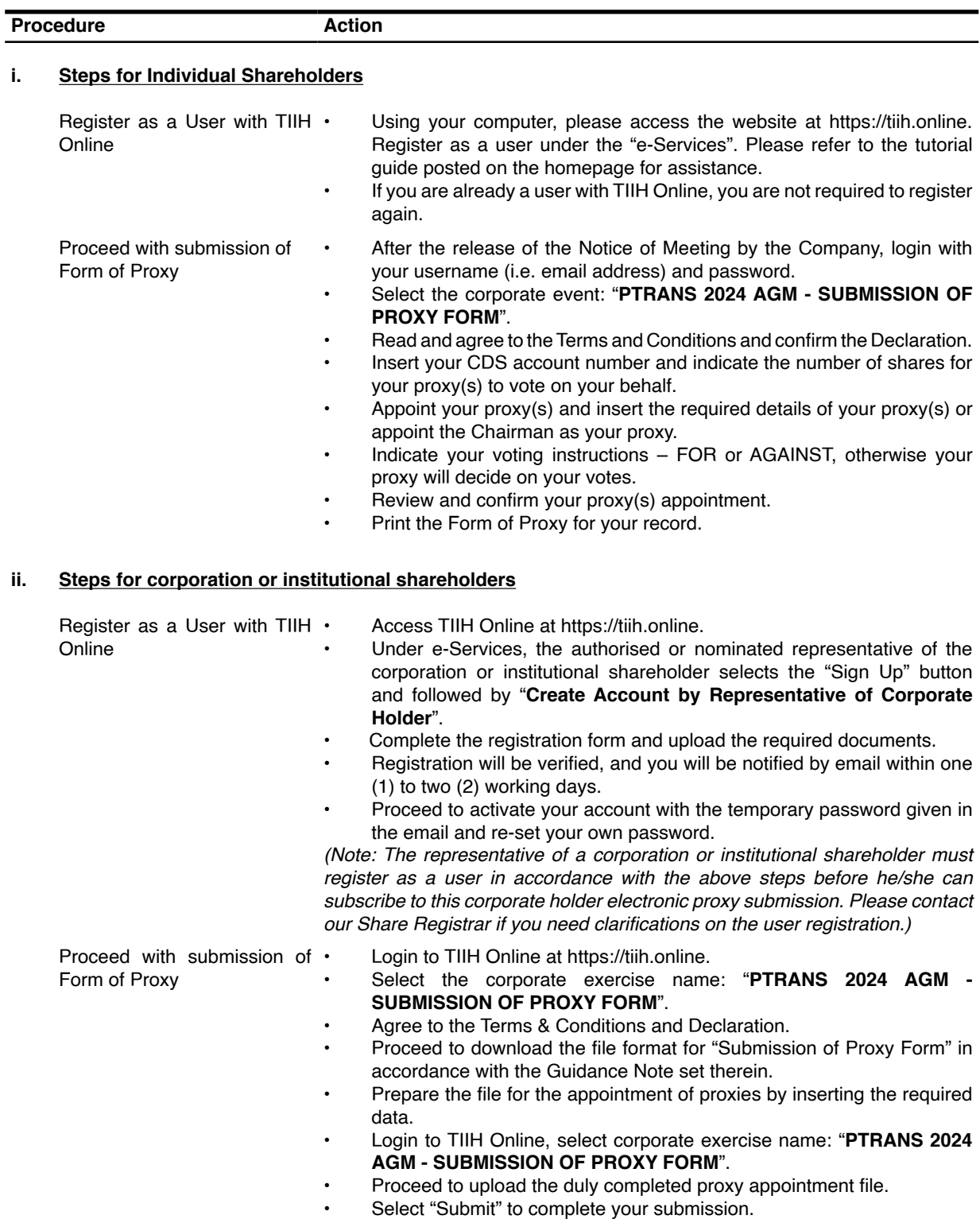

• Print the confirmation report of your submission for your record.

# ADMINISTRATIVE GUIDE OF THE FIFTEENTH

ANNUAL GENERAL MEETING ("AGM")

PERAK TRANSIT BERHAD Registration No.: 200801030547 (831878-V) (Incorporated in Malaysia)

## **PRE-MEETING SUBMISSION OF QUESTION TO THE BOARD OF DIRECTORS**

Shareholders may submit questions for the Board in advance of the AGM via Tricor's TIIH Online website at <https://tiih.online>by selecting "e-Services" to login, pose questions and submit electronically no later than Tuesday, 21 May 2024 at 9.00 a.m. The Board will endeavour to answer the questions received at the AGM.

### **NO DOOR GIFT/FOOD VOUCHER**

There will be no distribution of door gifts or food vouchers for the AGM.

The Company would like to thank all its shareholders for their kind co-operation and understanding in these challenging times.

#### **ENQUIRY**

If you have any enquiries on the above, please contact the Company's Share Registrar, Tricor during office hours on Mondays to Fridays from 8.30 a.m. to 5.30 p.m. (except on public holidays):

Tricor Investor & Issuing House Services Sdn Bhd<br>General Line : +603-2783 9299

General Line : +603-2783 9299<br>Fax Number : +603-2783 9222 Fax Number : +603-2783 9222<br>
Fmail : is.enguiry@my.tr : is.enquiry@my.tricorglobal.com